# Open Policy Agent

Deep Dive @ KubeCon Seattle 2018

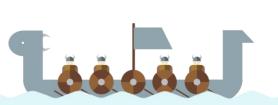

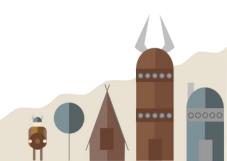

#### who am I?

- Engineer @ Styra
- Co-founder of Open Policy Agent
- @sometorin
- Based in SF
- Happy to see some rain \( \delta \)
  - Originally from Vancouver C A

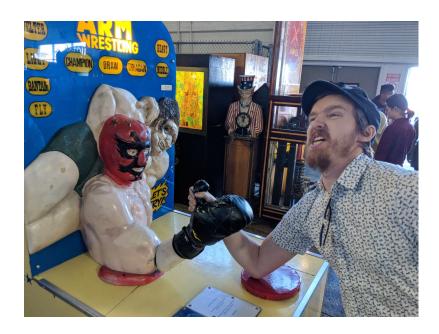

Example: pets.com bob (customer) pets.com backend portal alice (support) payments accounts promotions notifications **SQL** S3 openpolicyagent.org SNS

Example: pets.com bob (customer) pets.com backend portal alice (support) promotions payments accounts notifications **SQL** S3 openpolicyagent.org SNS

### Example: pets.com

"Support staff can view customer data if they are assigned to an open ticket for that customer."

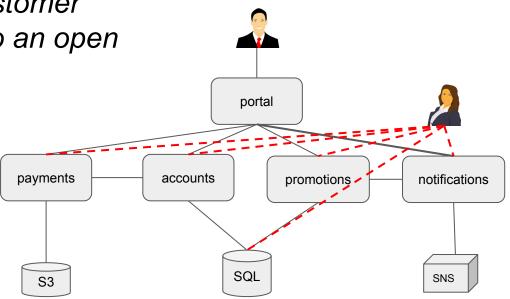

### Example: pets.com

"Support staff can view customer data if they are assigned to an open ticket for that customer."

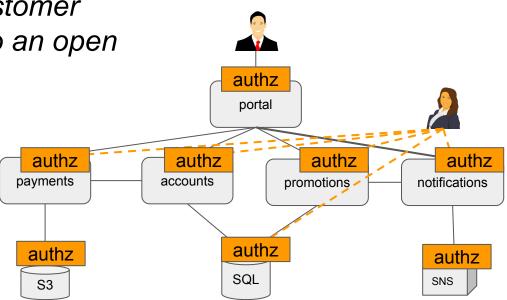

#### Example: pets.com

"Support staff can view customer data if they are assigned to an open ticket for that customer."

- How do you enforce new policies from infosec, compliance, or legal?
- How do you delegate control to your end-users?
- How do you roll-out policy changes?
- How do you leverage context, e.g., HR DB?
- How do you render UIs based on policy?
- How do you test your policies for correctness?
- What about 100+ services written in Java, Ruby, ...

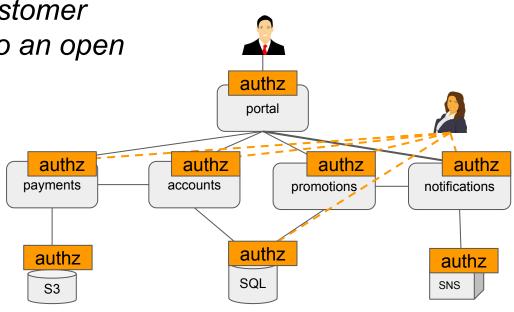

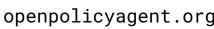

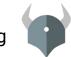

| <u>Inception</u>                  | <u>Users</u>    | <u>Use Cases</u>                | <u>Today</u>           |
|-----------------------------------|-----------------|---------------------------------|------------------------|
| Project started in 2016 at Styra. | Netflix<br>Chef | Admission control Authorization | CNCF project (Sandbox) |
| •                                 | Medallia        | ACLs                            | 36 contributors        |
| <u>Goal</u>                       | Cloudflare      | RBAC                            | 400 slack members      |
|                                   | State Street    | IAM                             | 1.6K stars             |
| Unify policy enforcement          | Pinterest       | ABAC                            | 20+ integrations       |
| across the stack.                 | Intuit          | Risk management                 |                        |
|                                   | Capital One     | Data Protection                 |                        |
|                                   | and many more.  | Data Filtering                  |                        |

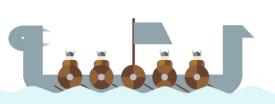

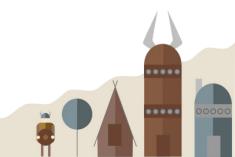

# How does OPA work?

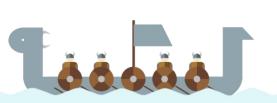

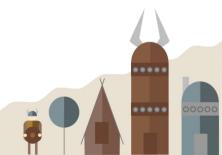

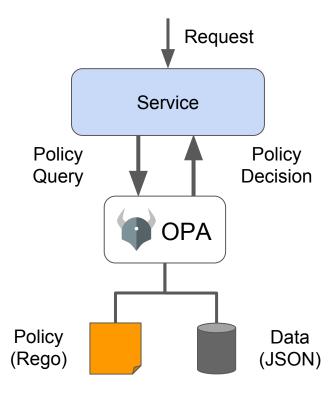

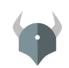

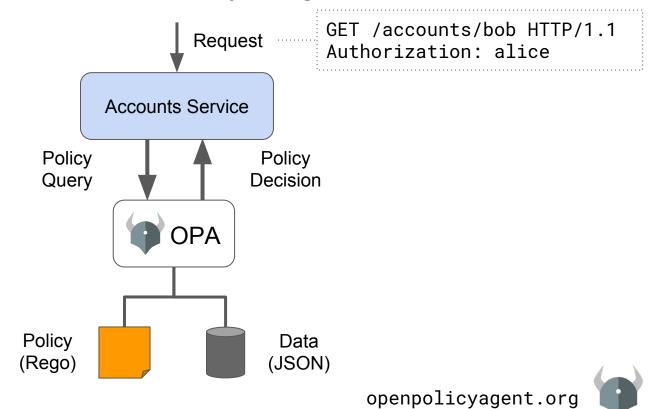

```
GET /accounts/bob HTTP/1.1
                                            Request
                                                         Authorization: alice
                                   Accounts Service
method: "GET",
                            Policy
                                                   Policy
path: ["accounts", "bob"],
                                                                  true or false
                                                  Decision
                            Query
user: "alice"
                                          OPA
                          Policy
                                                     Data
                          (Rego)
                                                    (JSON)
                                                             openpolicyagent.org
```

#### Terraform docker OPA: General-purpose policy engine kubernetes envov Request Linux PAM Service င္က်ိန္ပိ kafka **Policy Policy** elastic Decision Query **OPA Policy** Data (Rego) (JSON)

openpolicyagent.org

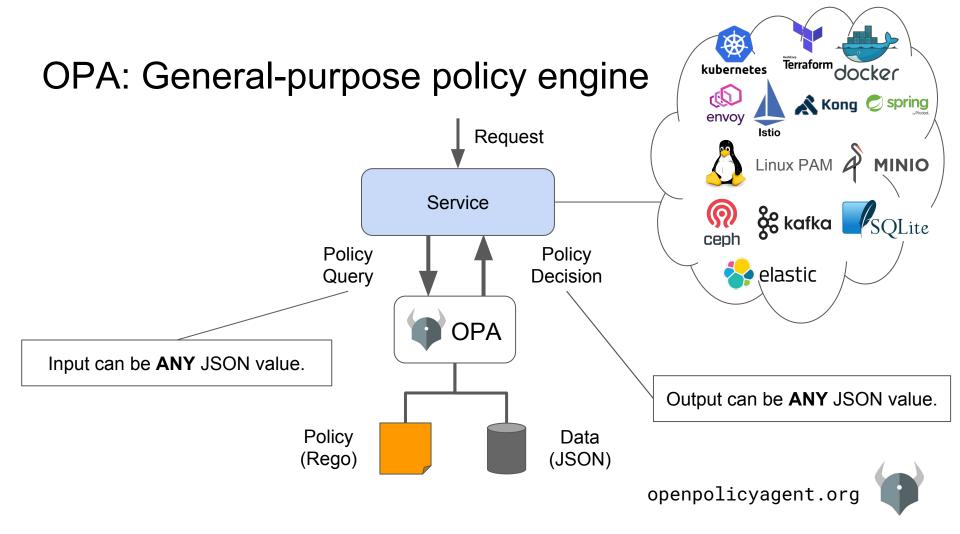

#### **Example Policy**

## Hands on!

1. Users can view their own accounts.

2. Support can view accounts if they are assigned to an open ticket on that account.

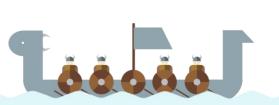

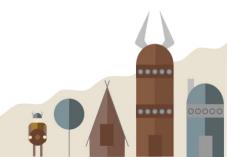

## New features & use cases

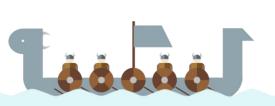

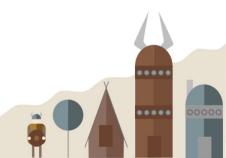

# **OPA & Data Filtering**

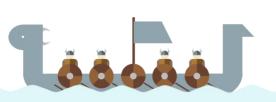

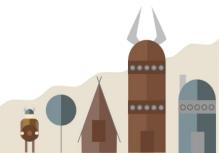

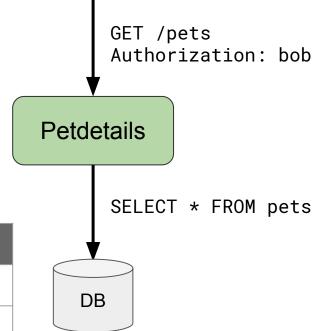

| name   | owner | age |
|--------|-------|-----|
| Fluffy | Bob   | 7   |
| Muffin | Alice | 3   |
| King   | Janet | 12  |

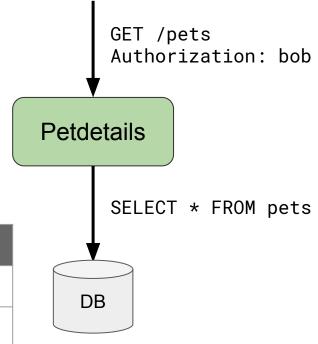

#### Example policy:

"Veterinarians are allowed see details of pets they are treating."

| name   | owner | age |
|--------|-------|-----|
| Fluffy | Bob   | 7   |
| Muffin | Alice | 3   |
| King   | Janet | 12  |

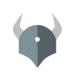

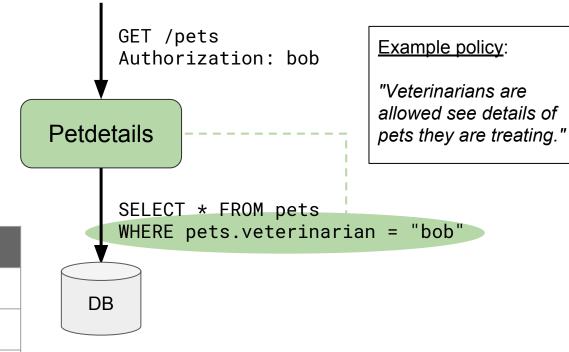

| name   | owner | age |
|--------|-------|-----|
| Fluffy | Bob   | 7   |
| Muffin | Alice | 3   |
| King   | Janet | 12  |

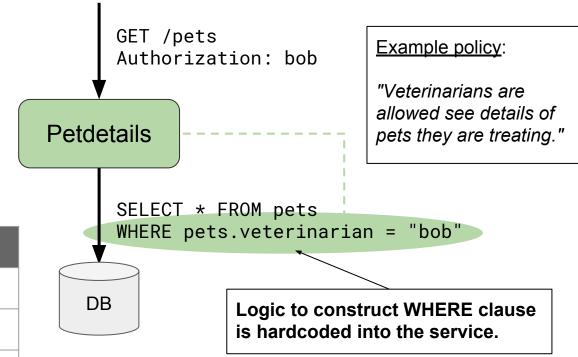

| name   | owner | age |
|--------|-------|-----|
| Fluffy | Bob   | 7   |
| Muffin | Alice | 3   |
| King   | Janet | 12  |

openpolicyagent.org

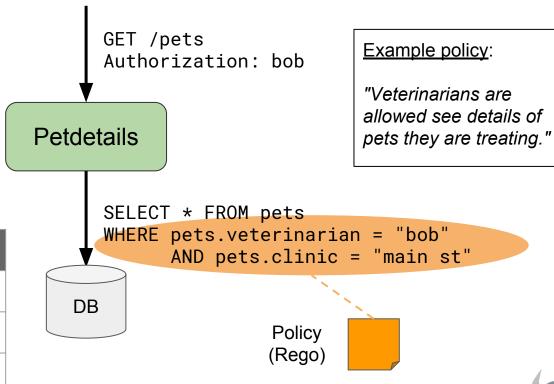

openpolicyagent.org

| name   | owner | age |
|--------|-------|-----|
| Fluffy | Bob   | 7   |
| Muffin | Alice | 3   |
| King   | Janet | 12  |

# Demo

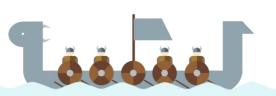

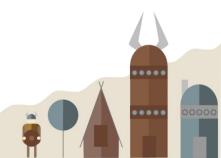

#### Partial Evaluation & SQL Translation

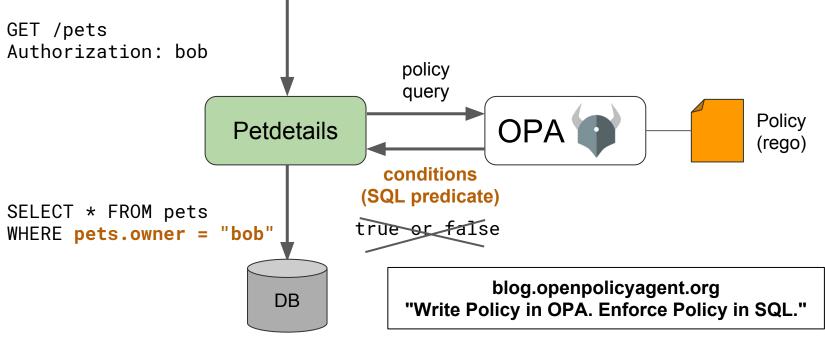

# OPA & WebAssembly

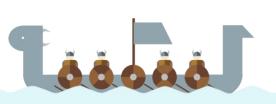

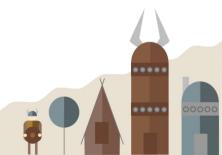

### What is WebAssembly (Wasm)?

- Binary instruction format for virtual machines
  - Safe, efficient, open
- Compilation target for C, C++, Rust, Go, ...
- Supported by Chrome, Safari, Firefox, and IE
- Non-web embeddings
  - o IoT
  - Desktop/mobile
  - Servers
  - o Blockchain!

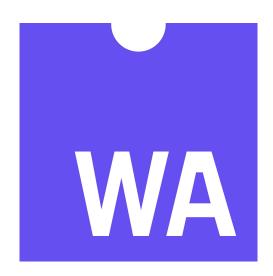

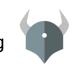

#### What does Wasm have to do with OPA?

- Library integrations are simpler
  - Less overhead (performance)
  - Less operational complexity (security, monitoring)
- Some platforms are more likely to embed Wasm runtimes than OPA
  - Cloudflare announced support for Wasm workers earlier this year
  - Envoy considering including a Wasm runtime
- How do you enforce policies in serverless and edge computing environments?

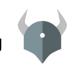

# Demo

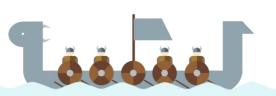

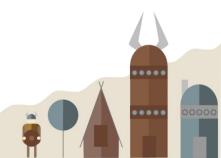

#### Thank You!

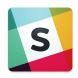

slack.openpolicyagent.org

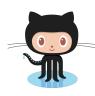

open-policy-agent/opa tsandall/kubecon-seattle-2018

Contributing? Say hello! Or see low-hanging-fruit and help-wanted issues.

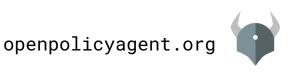